#### **Process Systems Engineering**  Prof. Davide Manca – Politecnico di Milano

## - Tutorial 0 -

# Using a spreadsheet to perform simplified calculations

Lab assistants: Adriana Savoca

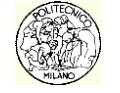

© Davide Manca – Process Systems Engineering – Politecnico di Milano

### Exercise 1

Compare an investment of  $\epsilon$  10,000 that after seven years produces a gross interest of 34%, less taxes of 12.5% (on the profits obtained), with respect to depositing in the bank the same amount for the same period, with a rate of gross annual interest of 4.6% and 27.5% taxes on profits.

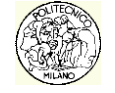

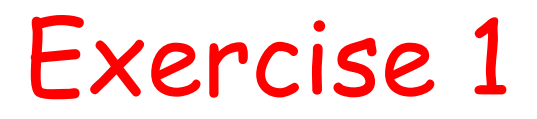

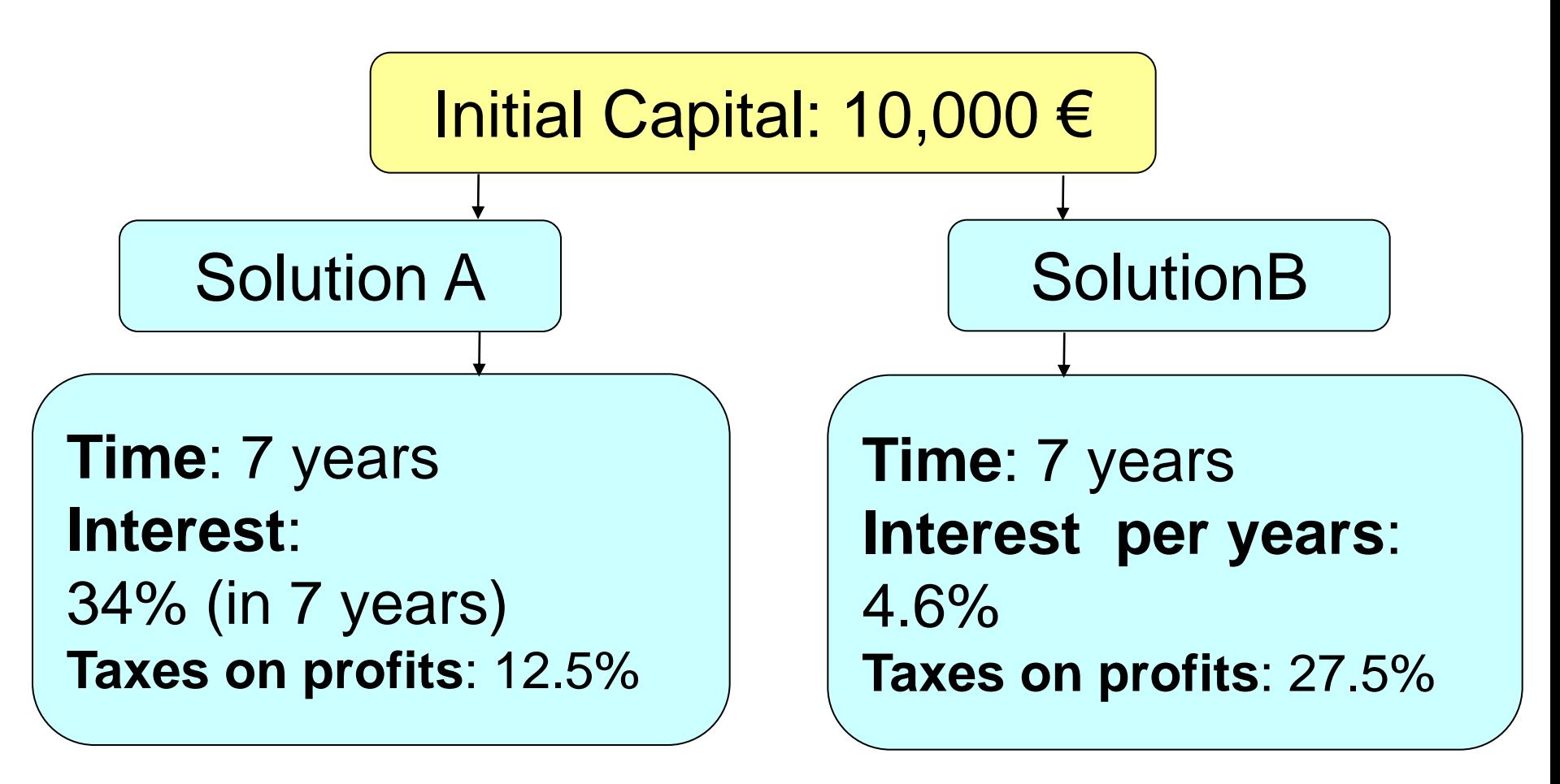

#### Choose solution A or B?

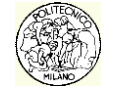

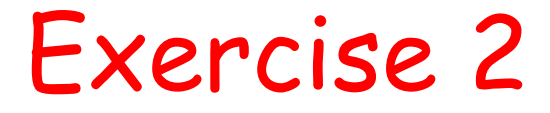

Compare the cost of a telephone call made through operators A or B

A) 5.68E-4 € / s with VAT from 00.00 to 24.00

B)  $\in$  0052 to answer plus VAT and  $\in$ /min 0,014 plus VAT from 8 AM to 6:30 PM and 0.0077  $\epsilon$ /min plus VAT from 6:30 PM to 8 AM.

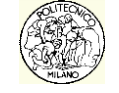

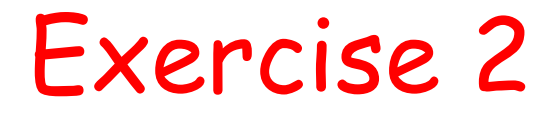

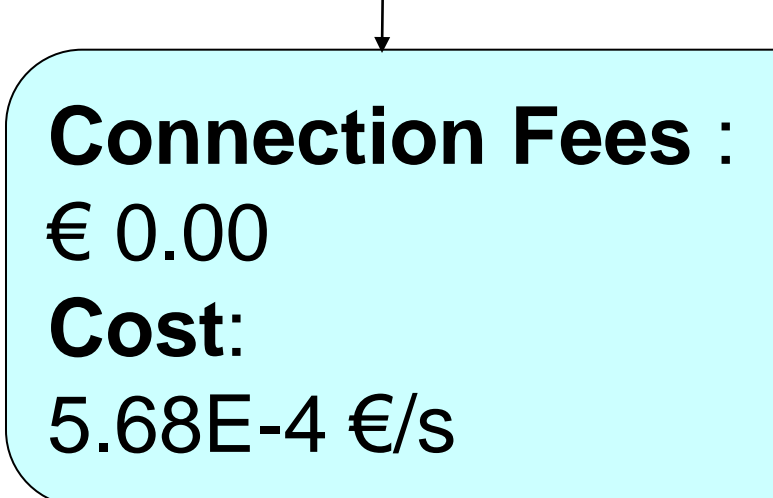

**Connection Fees** :  $\epsilon$  0.052 **Cost**: 1.4E-2  $€/min + VAT$ (from 8 AM to 6:30 PM)  $7.7E-3 \in \text{/min} + \text{VAT}$ (from 6:30 PM to 8 AM) Rate A Rate B

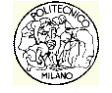

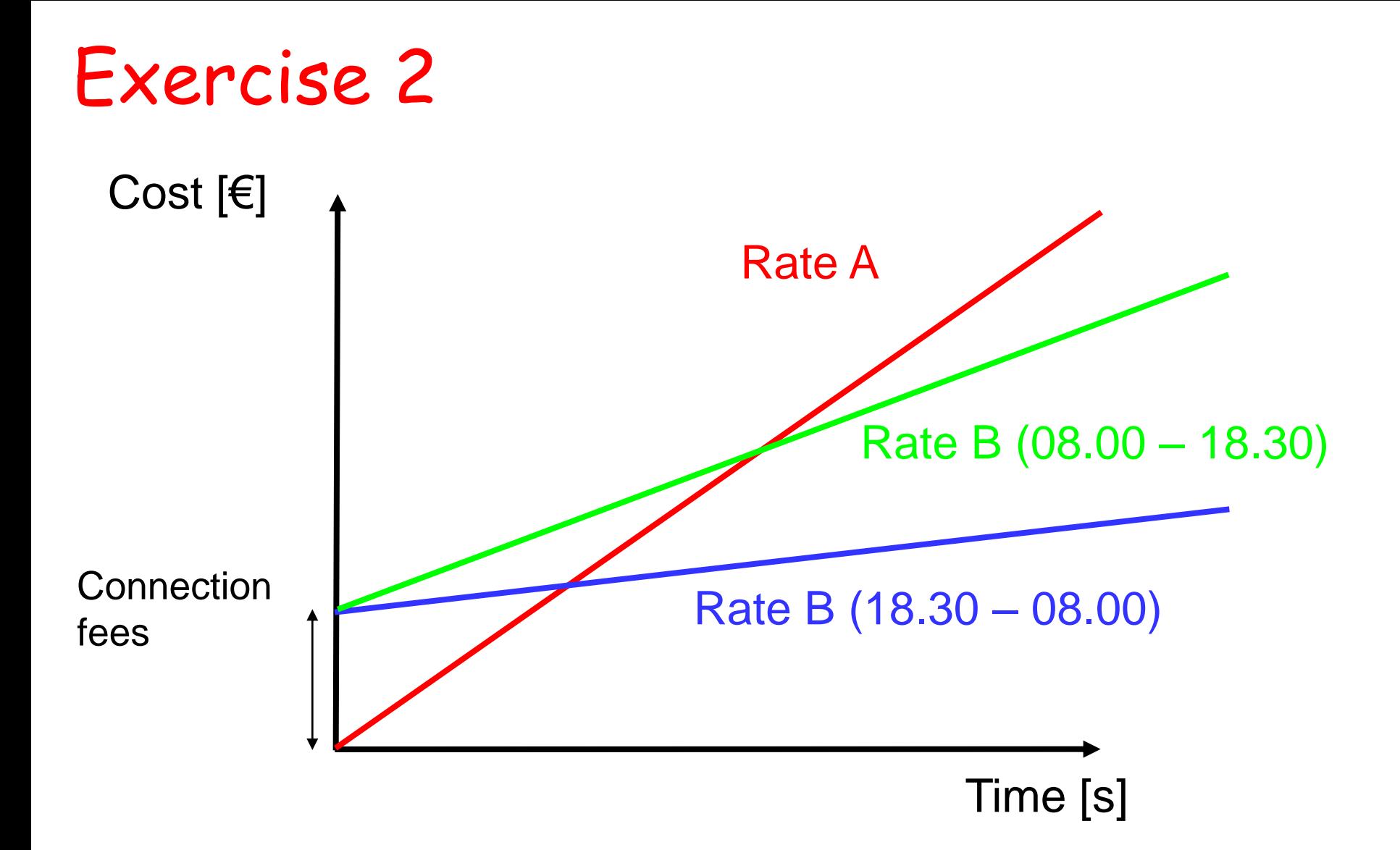

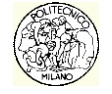

#### Exercise 3

For  $SO<sub>2</sub>$ , determine the trend of the specific heat at constant pressure in the gas phase and of the vapor pressure within the range 0, ... 100 °C

- $Cp = A + B^{\ast}T + C^{\ast}T^{\ast}2 + D^{\ast}T^{\ast}3$  [J/mol/K] where T is in K  $A = 2.385E1 \quad B = 6.699E-2 \quad C = -4.961E-5$  $D = 1.328E - 8$
- $ln(Pv) = A B/T + C^*ln(T) + D^*Pv/T^2$  [bar] where T is in K  $A = 48.882$  B = 4552.50 C = -5.666 D = 990.

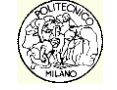

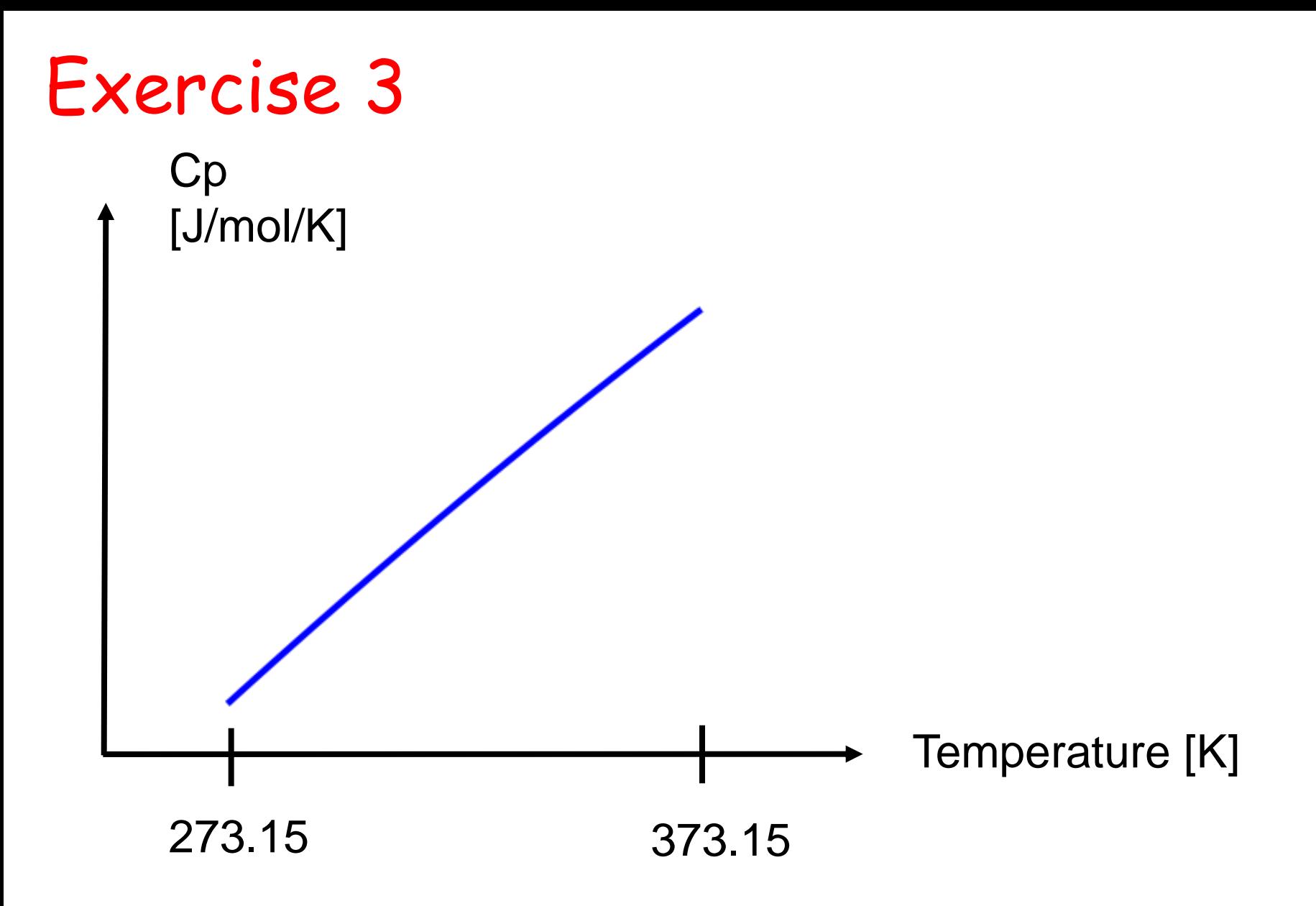

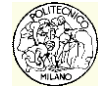

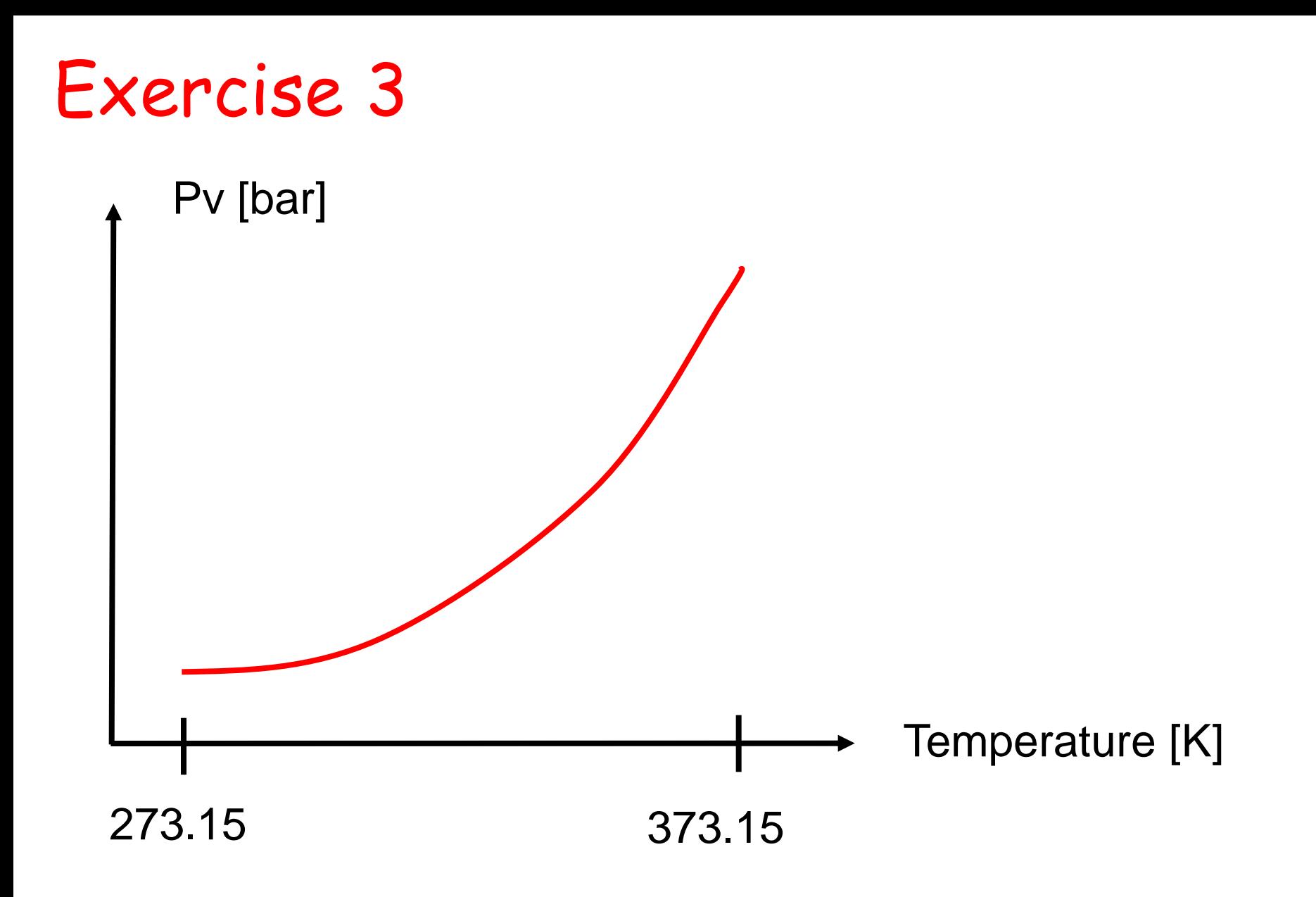

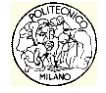

#### Exercise4

For  $SO<sub>2</sub>$ , compare the trends of the specific heat in the gasphase by using formulas 1 and 2.

•  $\text{Cp}_1 = \text{A} + \text{B}^* \text{T} + \text{C}^* \text{T}^2 \text{A} + \text{D}^* \text{T}^3 \text{A}$  [J/mol/K] where T is in K

 $A = 2.385E1 \quad B = 6.699E - 2 \quad C = -4.961E - 5 \quad D = 1.328E - 8$ 

- $Cp_2 = A + B^*(C/T/SINH(C/T))^2 + D^*(E/T/COSH(E/T))^2$ [J/kmol/K] where T is in K
	- $A = 3.3375E+04$   $B = 2.5864E+04$   $C = 9.3280E+02$  $D = 1.0880E + 04$   $E = 4.2370E + 02$

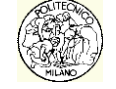

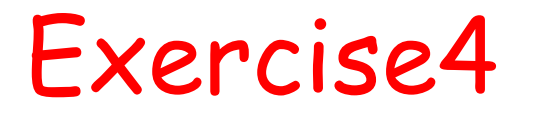

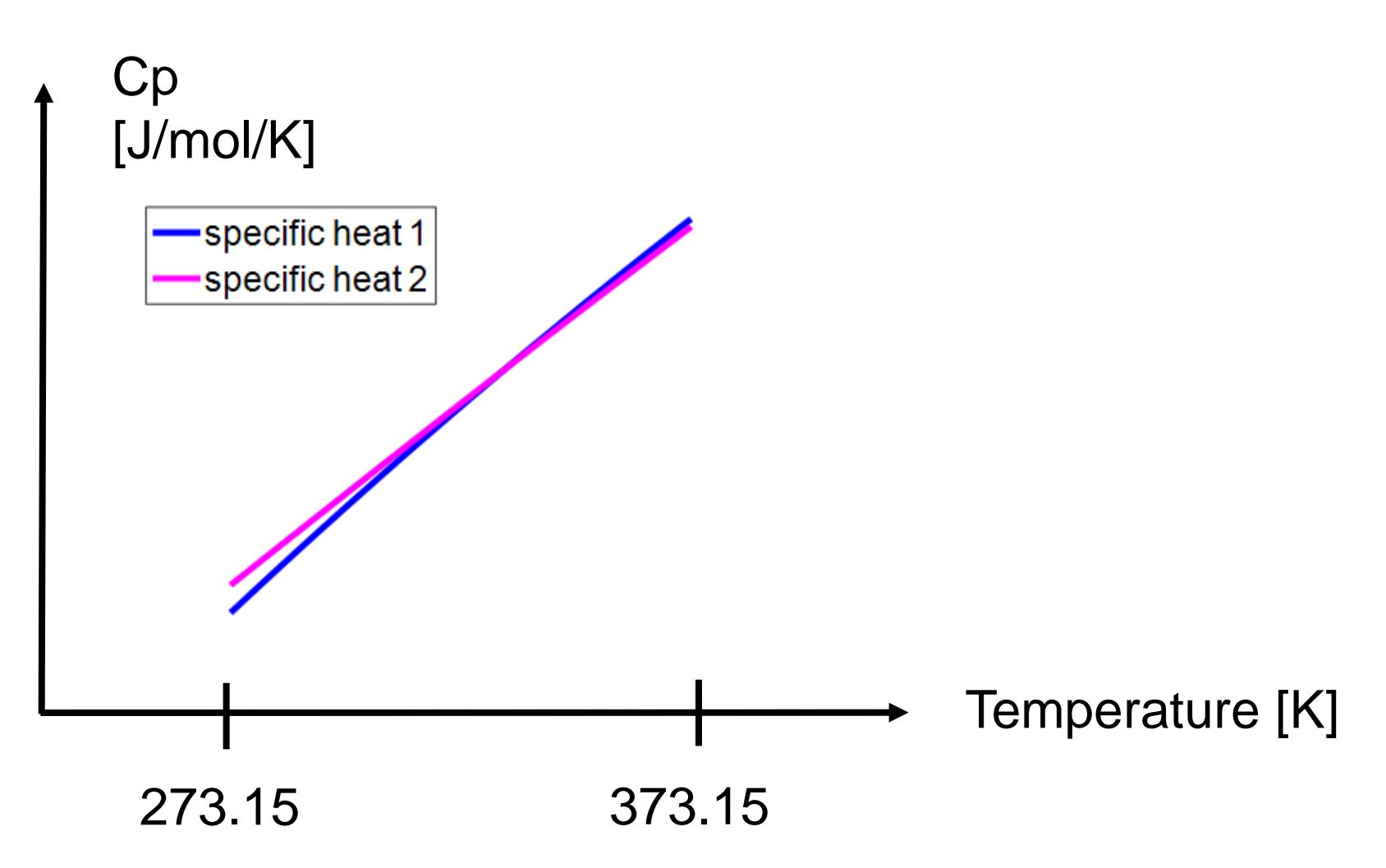

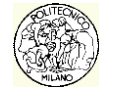